# Contingent enroll

С помощью данного плагина можно:

- Синхронизировать данные из внешней системы учета студентов АСконтингента (общей актуальной базы студентов СПбПУ) с данными на курсе
- Получать информацию о студентах по номерам групп, записанных на курс.

Полезно, т.к. состав групп студентов динамически меняется в университете и если студент отчислился или, наоборот, поступил, то эта инф. автом. будет отражена в курсе. При этом реализована не только запись на курс, но и механизм автоматического удаления и создания учётной записи студента на самом портале СДО.

### Как использовать плагин?

1) Перейдите в раздел администрирование и наберите в строке поиска «Контингент», перейдите на страницу модуля

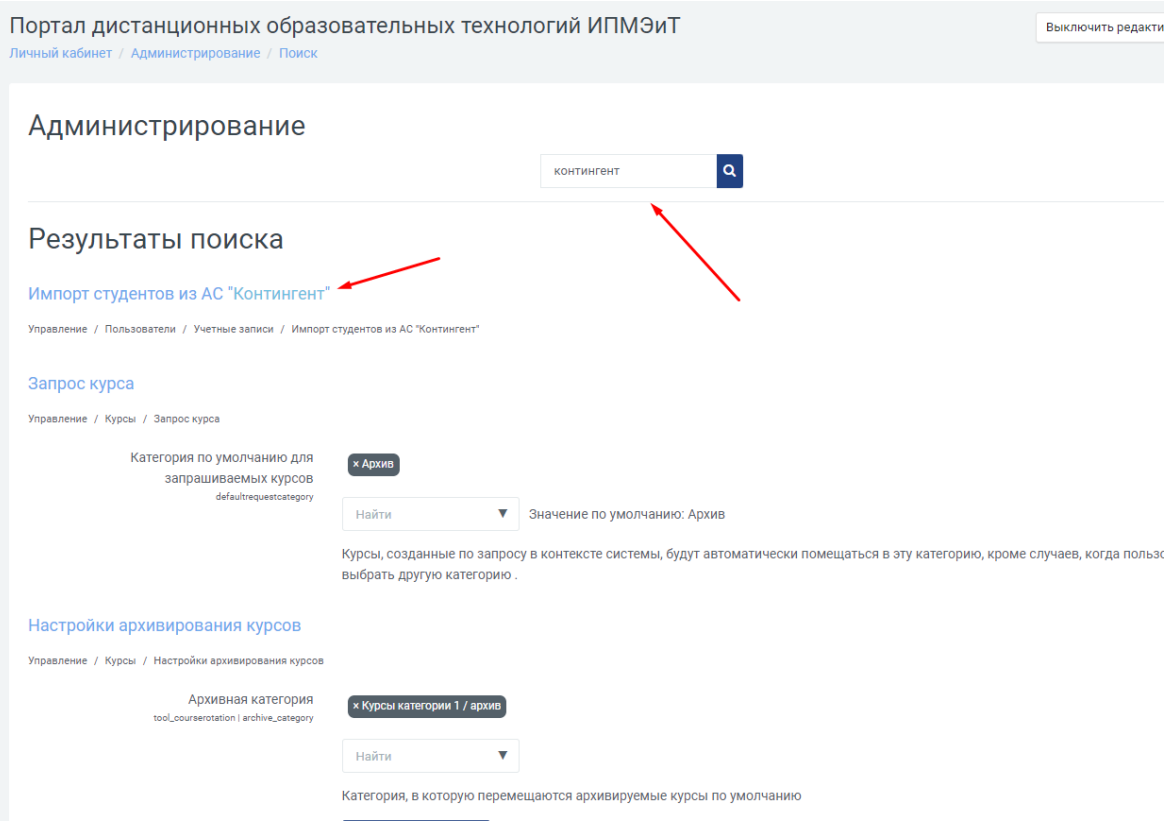

### 2) Введите ID курса и нажмите «Импортировать студентов»

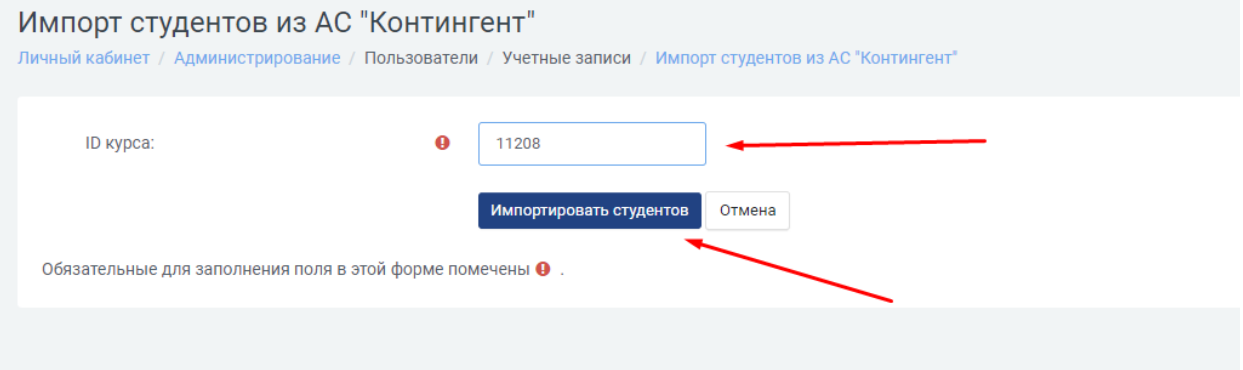

## 3) Получите результаты импорта с информацией о студентах

#### Импорт студентов из АС "Контингент"

Личный кабинет / Администрирование / Пользователи / Учетные записи / Импорт студентов из АС "Контингент"

### Результаты импорта

#### Созданные пользователи:

• Леонид Геннадьевич Чернов (3331504/90302) (chernov.lg)

#### Отчисленные с курса студенты:

- Герман Андреевич Донских (donskih.ga)
- Лада Владиславовна Фантикова (fantikova.lv)
- Алексей Владимирович Шумейко (shumejko2.av)
- Иван Алексеевич Зайцев (zajtsev.ia)
- Даниил Александрович Бродский (brodskij.da)
- Юлия Андреевна Андрианова (andrianova.yua)
- Александра Андреевна Миллионова (millionova.aa)
- Елизавета Алексеевна Кузнецова (kuznetsova3.ea)
- Кристина Анатольевна Щепяткова (tshepyatkova.ka)
- Ольга Анатольевна Карасева (isakova.oa)
- Евгения Михайловна Малошенок (maloshenok.em)
- Владимир Сергеевич Ветров (vetrov.vs)
- Анастасия Алексеевна Обыденова (obydenova.aa)
- Мелания Владимировна Дав (dav.mv)
- Георгий Владимирович Таранец (taranets.gv)
- Владимир Андреевич Ситов (sitov.va)
- Артём Владиславович Дмошинский (dmoshinskij.av)
- Егор Александрович Степаненко (stepanenko2.ea)
- Шахзод Мансурбек угли Худайберганов (hudajberganov.shm)
- Дарья Алексеевна Глазырина (glazyrina.da)
- Дарья Александровна Каика (kaika.da)